## **DAFTAR GAMBAR**

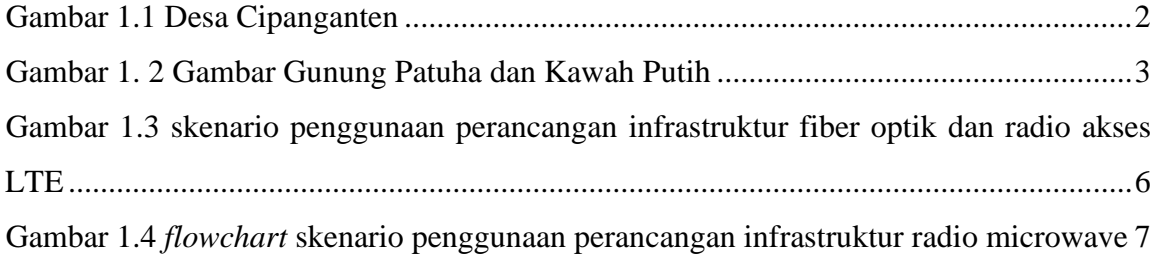

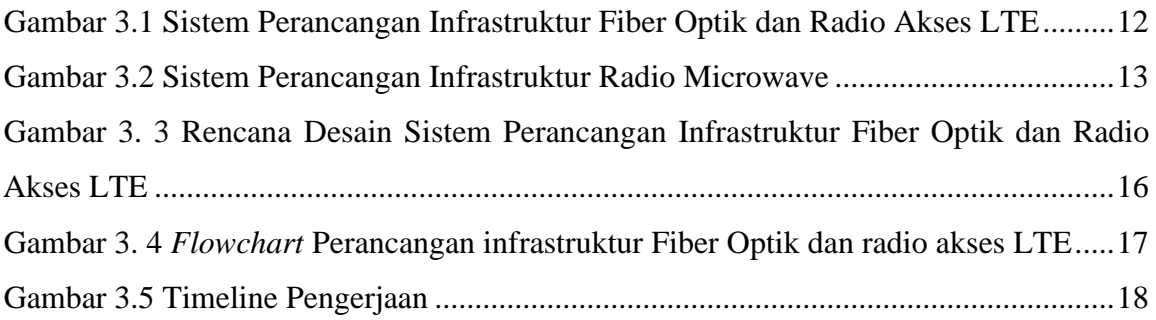

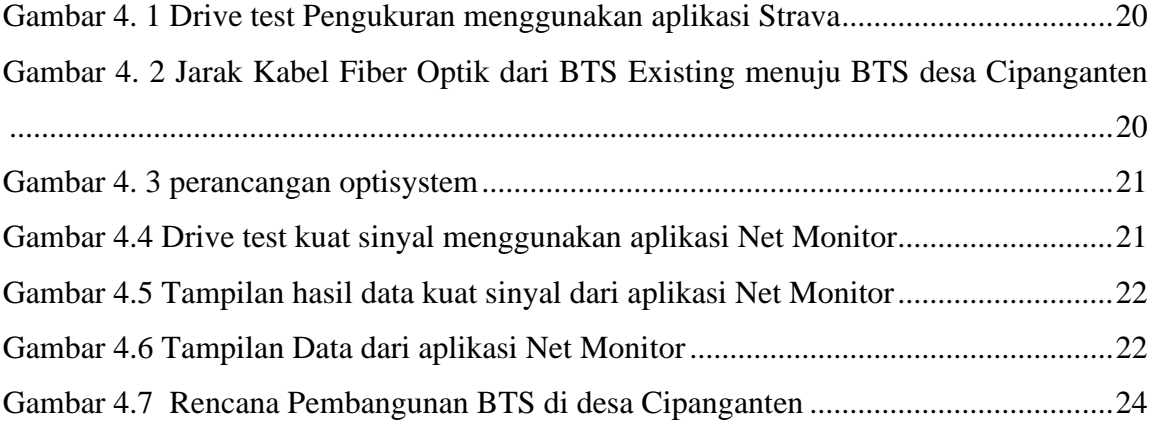

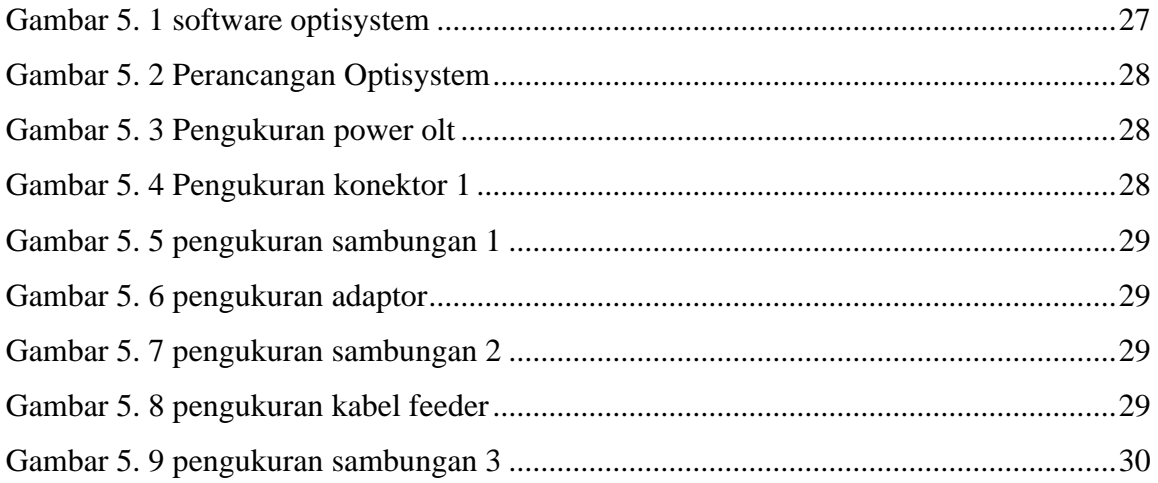

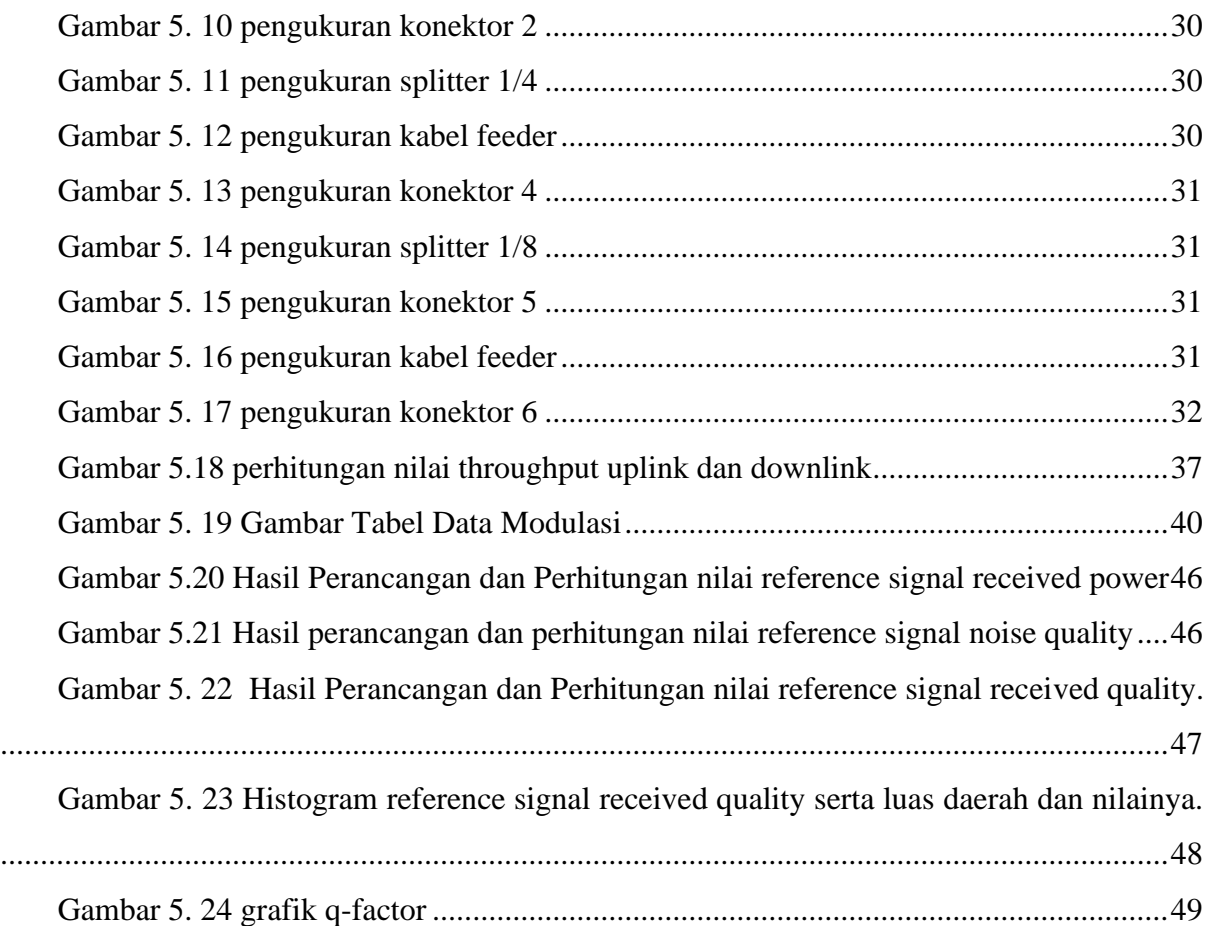